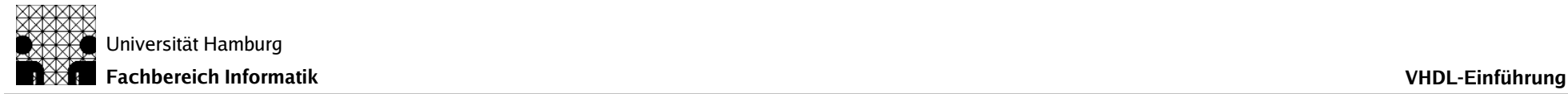

## VHDL-Einführung

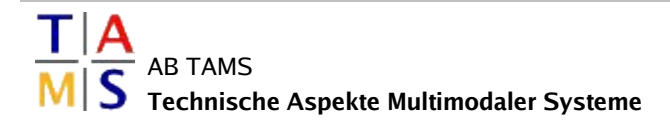

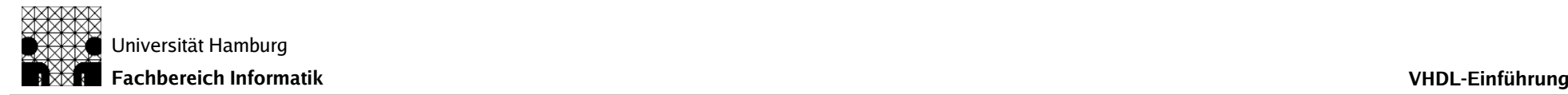

# VHDL

- VHSIC Hardware Description Language Very High Speed Integrated Circuit
- **Entwicklung** 
	- 1983 vom DoD initiiert
	- 1987 IEEE Standard
	-
	-

– Überarbeitungen VHDL'93, VHDL'02

– Erweiterungen Hardwaremodellierung/Zellbibliotheken Hardwaresynthese mathematische Typen und Funktionen analoge Modelle und Simulation

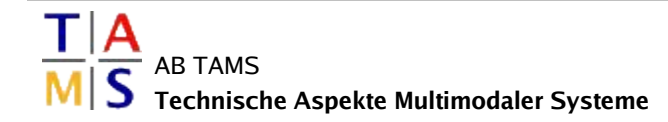

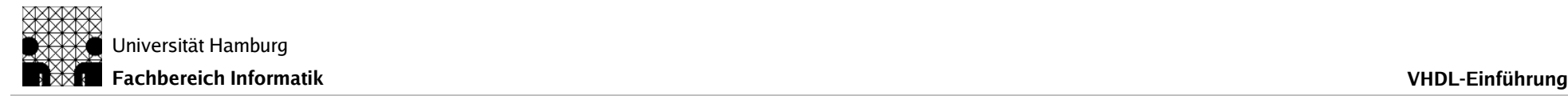

## VHDL – sequenziell

Sequenzielle Programmiersprache (Pascal)

- Typen, Untertypen, Alias-Deklarationen
	- Skalar integer, real, character, boolean, bit, Aufzählung
	- komplex line, string, bit\_vector, Array, Record
	- Datei- text, File
	- Zeiger- Access
- Objekte constant, variable, file
- **Operatoren** and, or, nand, nor, xor, xnor =, /=, <, <=, >, >= sll, srl, sla, sra, rol, ror  $+, -, \& +$ ,  $-,$ \* , /, mod, rem \*\*, abs, not

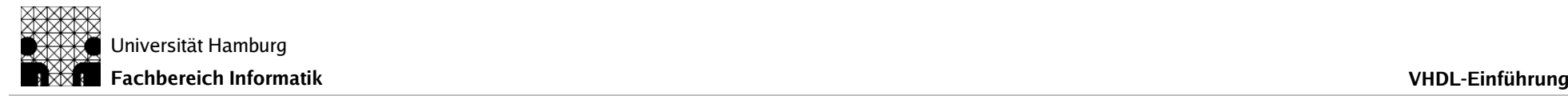

## VHDL – sequenziell

Anweisungen

–

...

- Zuweisung :=, <=
- Verzweigung if, case
- Schleifen for, while, loop, exit, next
- Zusicherungen assert, report
- Sequenzielle Umgebungen
	- Prozesse process
	- Unterprogramme procedure, function (rekursiv)

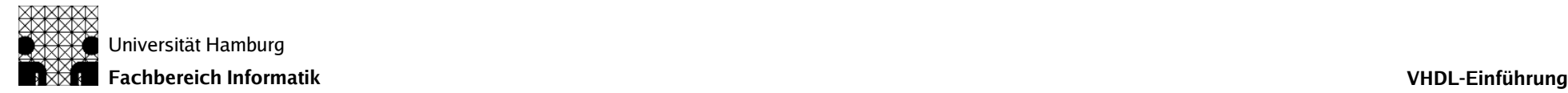

...

```
type list_T;
type list_PT is access list_T;
type list_T is record key : integer;
                                   link : list_PT;
                         end record list_T;
constant input_ID : string := "inFile.dat";
file dataFile : text;
variable dataLine : line;
variable list_P, temp_P : list_PT := null;
...
procedure readData is
 variable keyVal : integer;
 variable rdFlag : boolean;
begin
  file_open (dataFile, input_ID, read_mode);
  L1: while not endfile(dataFile) loop
      readline(dataFile, dataLine);
      L2: loop
      read(dataLine, keyVal, rdFlag);
      if rdFLag then temp_P := new list_T'(keyVal, list_P);
                         list_P := temp_P;
                  else next L1;
      end if;
      end loop L2;
  end loop L1;
  file_close(dataFile);
end procedure readData;
```
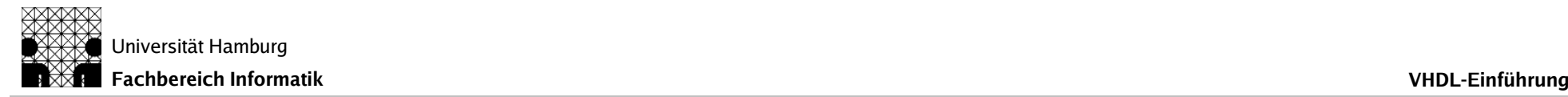

## VHDL – konkurrent

- Konkurrenter Code (ADA'83) Modelliert die gleichzeitige Aktivität der Hardwareelemente
	- Mehrere Prozesse
	- Prozeduraufrufe
	- Signalzuweisung, bedingt (if), selektiv (case)  $\leq$
	- Zusicherung assert
- Synchronisationsmechanismus für Programmlauf / Simulation
	- Objekt signal
	- Signale verbinden konkurrent arbeitende "Teile" miteinander
	- Entsprechung in Hardware: Leitung

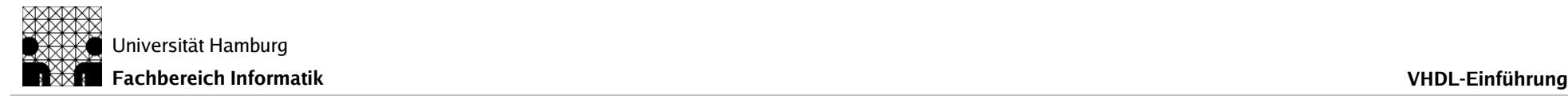

- Semantik der Simulation im Standard definiert: Simulationszyklus
- konkurrent aktive Codefragmente
	- Prozesse, konkurrente Anweisungen, Hierarchien
	- Signale verbinden diese Codeteile (Prozesse)
- Signaltreiber: Liste aus Wert-Zeit Paaren

S: integer 
$$
\longleftarrow
$$
  $\begin{array}{|c|c|c|c|c|c|}\n\hline\n2 & 7 & 3 & -28\n\end{array}$  Zeit  
Wert

- Simulationsereignis:
	- Werteänderung eines Signals
	- (Re-) Aktivierung eines Prozesses nach Wartezeit

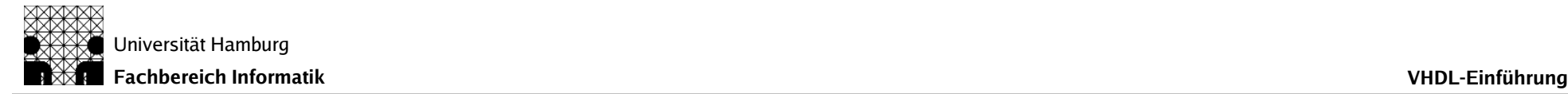

#### ● Beispiel: Datenpfad

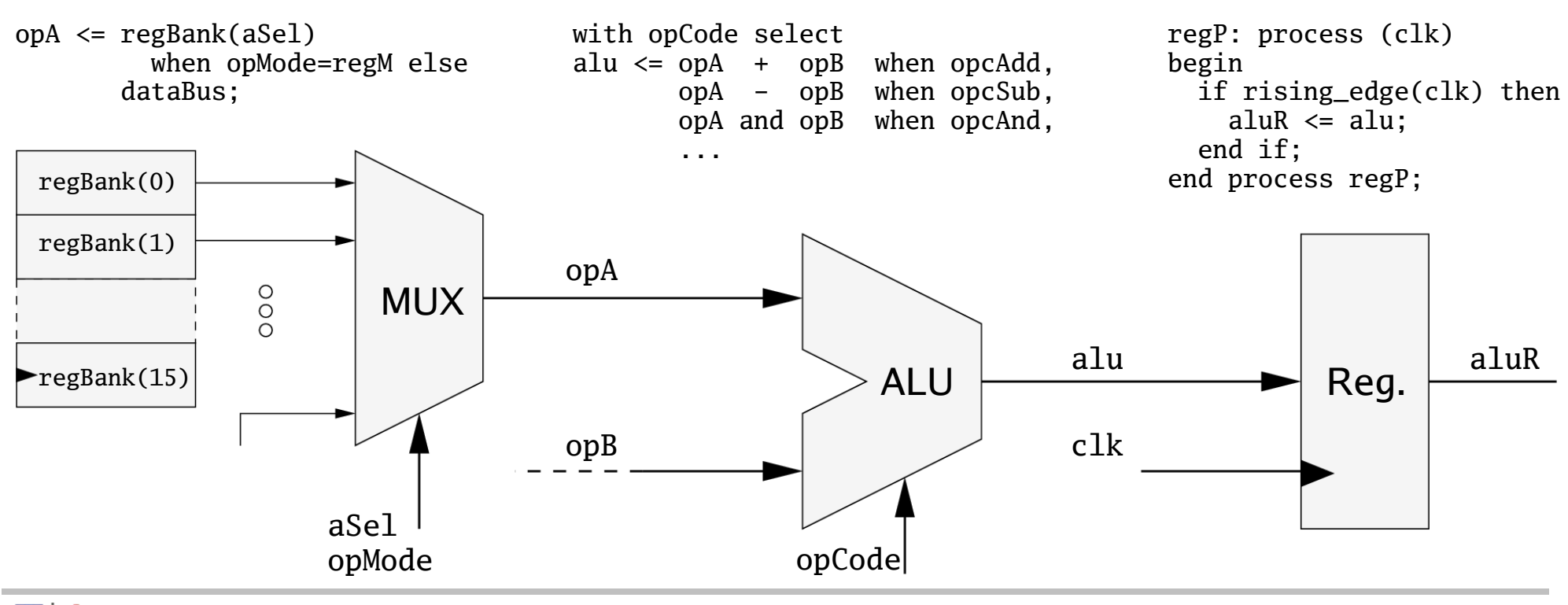

**TAMS Technische Aspekte Multimodaler Systeme**

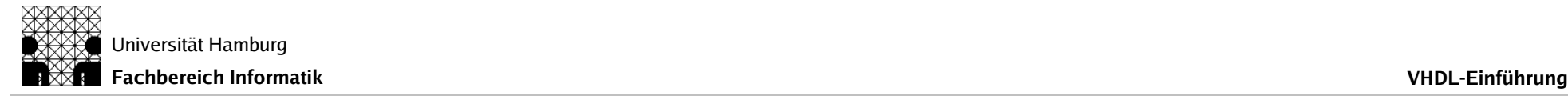

1. Simulationsereignis

#### Liste aller Ereignisse

opMode regM opCode opcAdd

NOW aSel 1

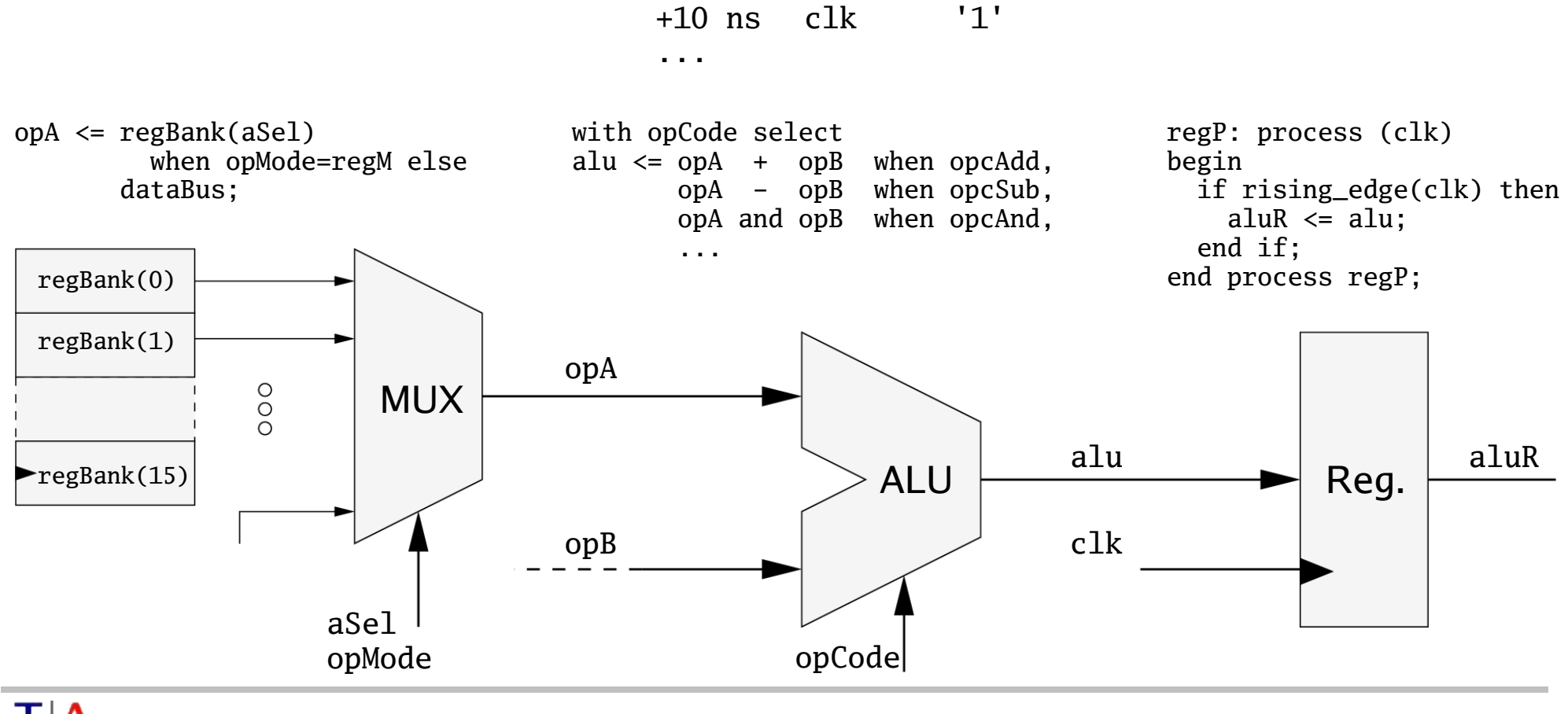

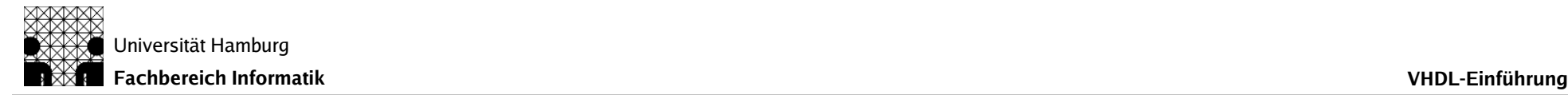

#### 1. Simulationsereignis

2. Prozessaktivierung

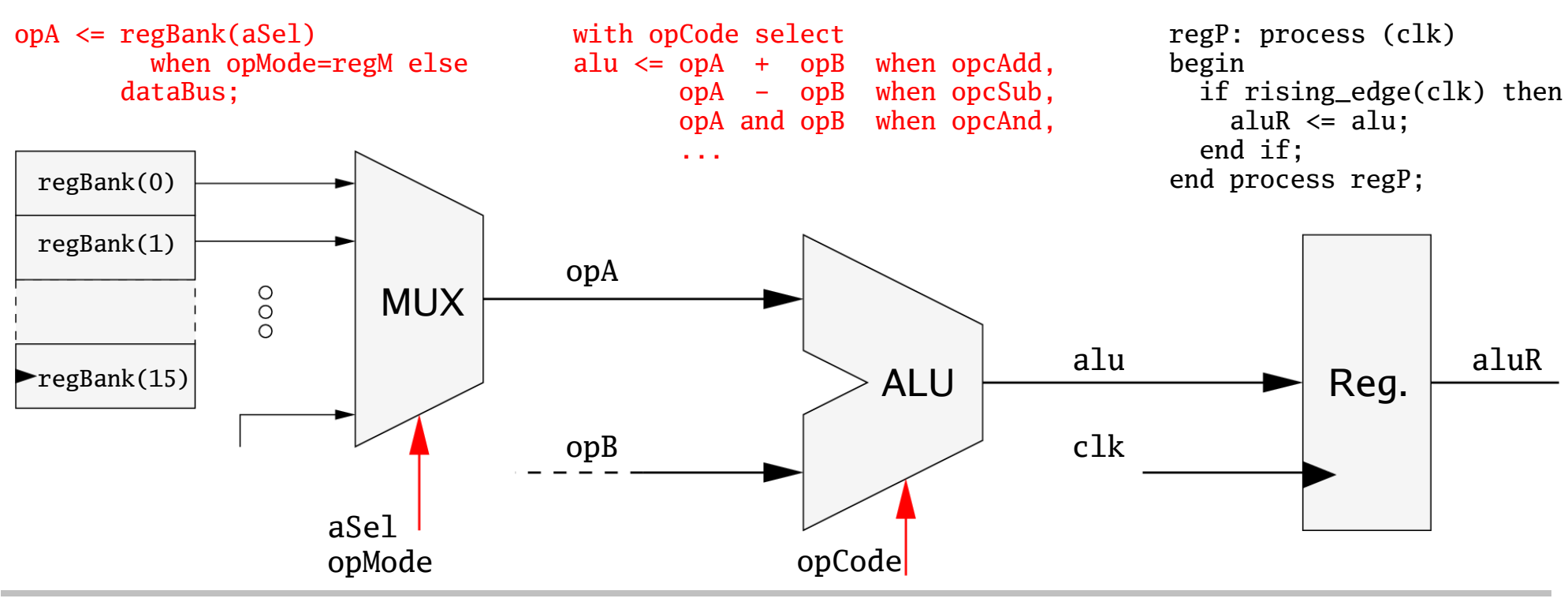

**TAMS Technische Aspekte Multimodaler Systeme**

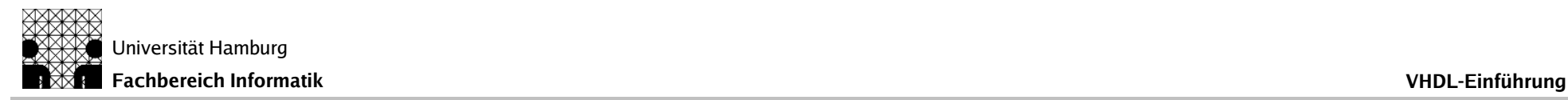

- 1. Simulationsereignis
- 2. Prozessaktivierung

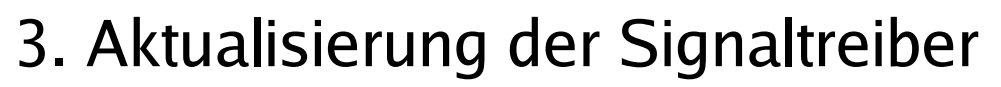

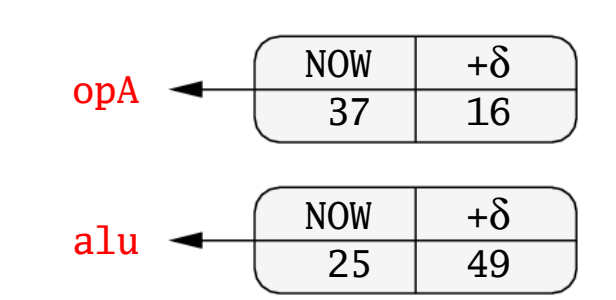

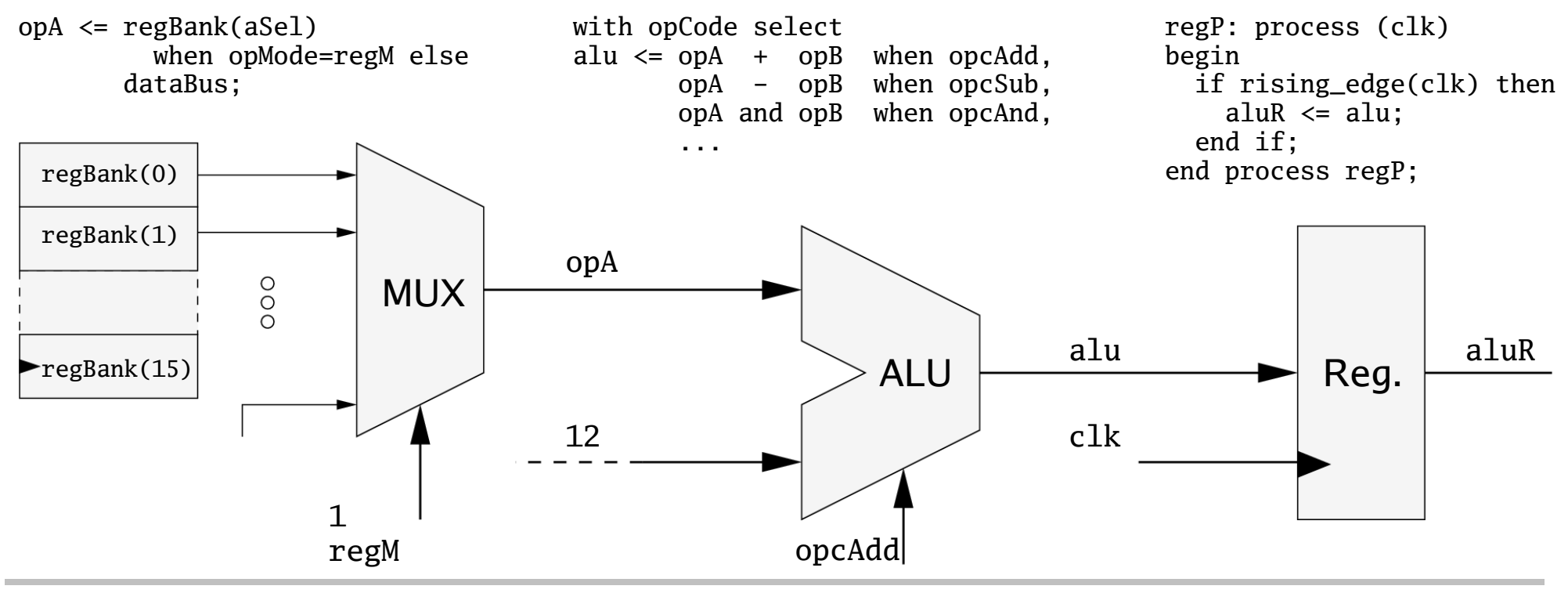

Simulationsereignisse Signaltreiber Zeitschritt: +δ  $+\delta$  opA 16 NOW  $+\delta$ alu 49 alu  $\leftarrow$   $\frac{100}{49}$  28 +10 ns clk '1' ... opA <= regBank(aSel) with opCode select regP: process (clk) when opMode=regM else alu  $\leq$  opA + opB when opcAdd, begin dataBus; opA - opB when opcSub, if rising\_edge(clk) then opA and opB when opcAnd, aluR  $\leq$  alu; end if; ...  $\mathsf{regBank}(0)$  end process regP; regBank(1) opA  $\rm{O}$ MUX  $\circ$  $\begin{array}{c|c|c|c|c} \text{regBank(15)} & & \end{array}$  alu  $\begin{array}{c|c|c} \text{alue} & & \text{all} & \end{array}$   $\begin{array}{c|c|c} \text{alue} & & \text{all} & \end{array}$ Reg. ALU 12 clk 1 opcAdd regM

**TAMS Technische Aspekte Multimodaler Systeme**

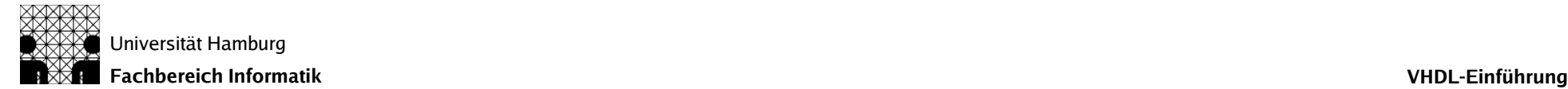

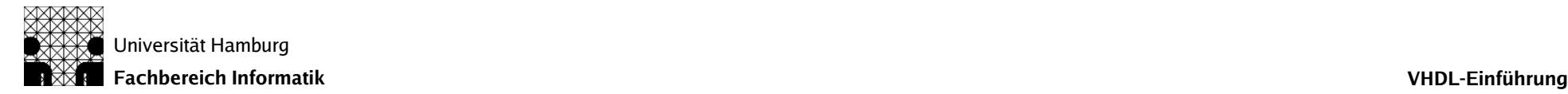

Zeitschritt: +10 ns

#### Simulationsereignisse Signaltreiber +10 ns clk '1'

 $\therefore$  NOW  $+\delta$ 

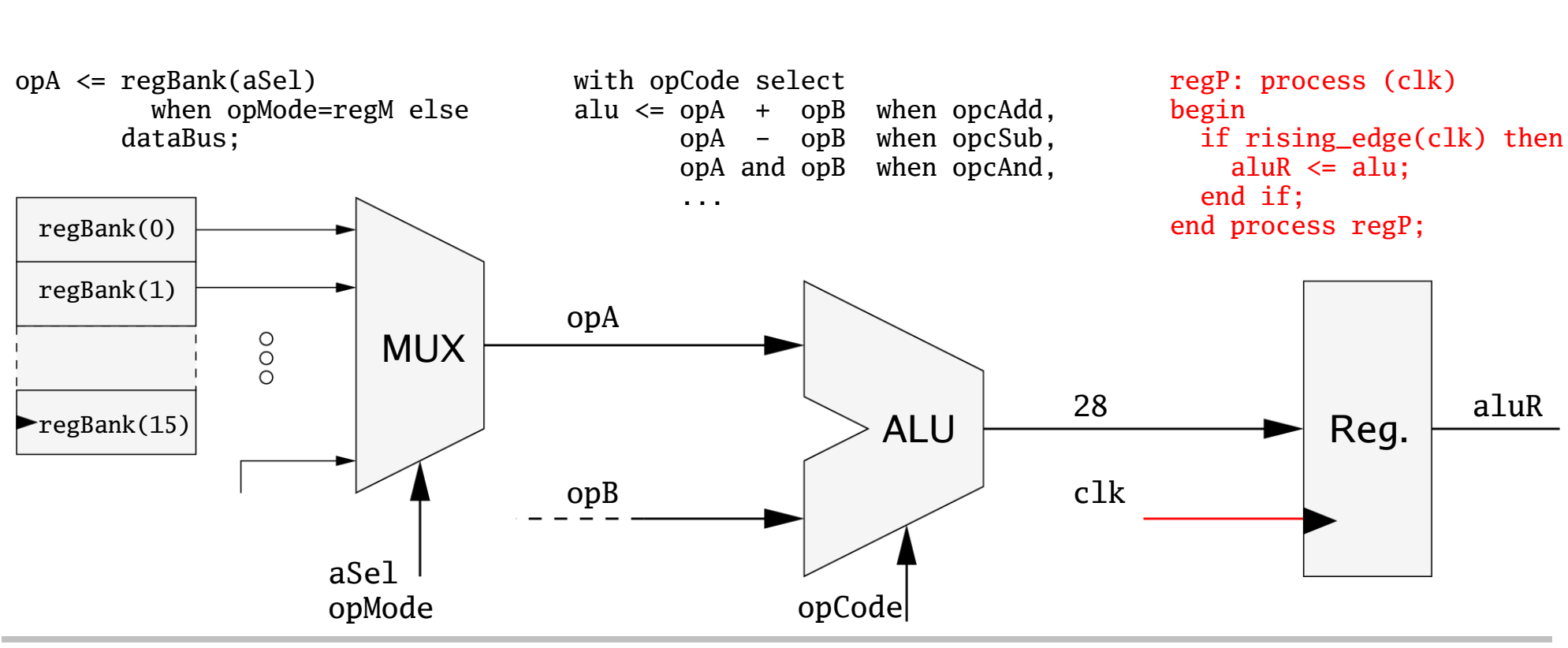

**TAMS Technische Aspekte Multimodaler Systeme** aluR  $\leftarrow$   $\begin{array}{|c|c|c|c|}\n\hline\n& 25 & 28 \\
\hline\n\end{array}$ 

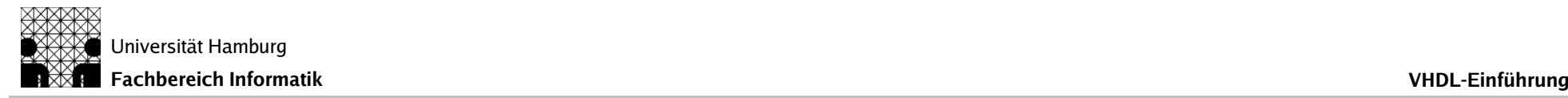

- **Kausalität** 
	- 1. Simulationsereignis and the control of the series of the series of the control of the series of the control o
	- 2. Aktivierung des konkurrenten Codes
	- 3. Signalzuweisungen in der Abarbeitung
	- 4. Erneute Signaländerung Zyklus<sub>n+1</sub>
- Trennung der Zyklen
	- Simulation ist unabhängig von der sequenziellen Abarbeitungsreihenfolge durch den Simulator, auch bei mehreren Events in einem Zyklus, bzw. mehrfachen Codeaktivierungen pro Event !

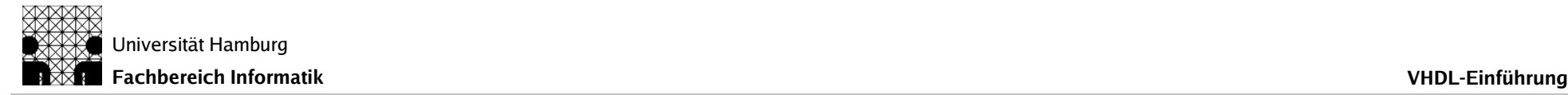

● Prozesse sind ständig aktiv ⇒ Endlosschleife

Typen: 1. Sensitiv zu Signalen 2. wait-Anweisungen bis Prozessende bis wait

```
alu_P: process(a, b, add)
begin
 if add then x \leq a+b;
          else x \leq a-b;
   end if;
end process alu_P;
```

```
producer_P: process
begin
   pReady <= false;
   wait until cReady;
   channel <= ...
   pReady <= true;
   wait until not cReady;
end process producer_P;
consumer_P: process
begin
```

```
 cReady <= true;
 wait until pReady; ...
```
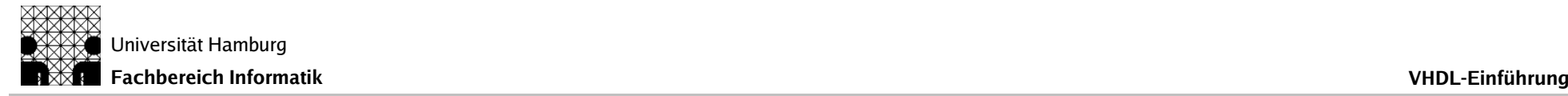

- Signalzuweisungen im sequenziellen Kontext
	- sequenzieller Code wird nach Aktivierung bis zum Prozessende/wait abgearbeitet
	- Signalzuweisungen werden (frühestens) im folgenden Simulationszyklus wirksam
	- ⇒ eigene Zuweisungen sind in dem Prozess nicht sichtbar

```
process ...
 ...
  if swap = '1' then
     b <= a;
     a <= b;
   end if;
                                    process ...
                                     ...
                                       num <= 5;
                                     ...
                                       if num > 0 then
                                          ...
```
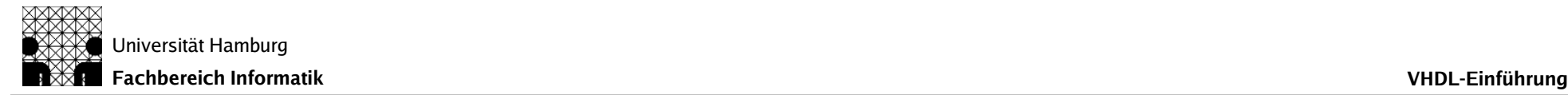

## VHDL – Entwurf

- Entwurfsspezifische Eigenschaften
	- Strukturbeschreibungen / Hierarchie Instanziierung von Teilentwürfen component configuration
	- Schnittstellen entity
	- Versionen und Alternativen architecture configuration
- zusätzliche Features
	- Bibliotheken library
	- Design- und Code-Reuse package

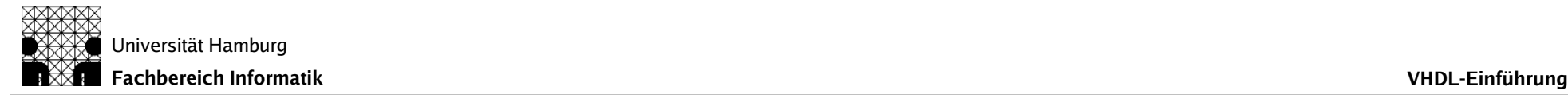

## VHDL – Entity

- **Entity als zentrale Entwurfseinheit** 
	- Beschreibung der Schnittstelle "black-box"
	- mit Parametern generic
	- und Ein- / Ausgängen bort

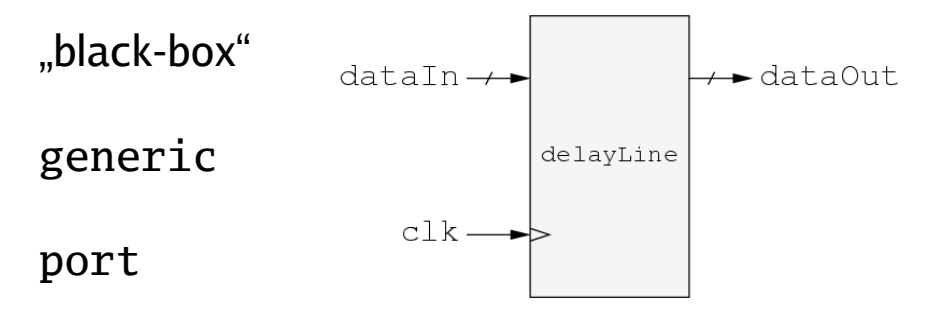

```
entity delayLine is
generic ( bitWid : integer range 2 to 64 := 16;
         delLen : integer range 2 to 16 := 16);
   port ( clk : in std_logic;
          dataIn : in signed (bitWid-1 downto 0);
          dataOut : out signed (bitWid-1 downto 0));
end entity delayLine;
```
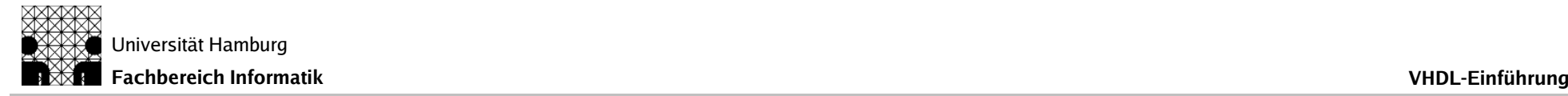

## VHDL – Architektur

- Architektur als Implementation einer Entity
	- mehrere Architekturen sind möglich ⇒ Alternativen
	- lokale Deklarationen
	- konkurrente Anweisungen + Prozesse + Instanzen

```
architecture behavior of delayLine is
   type delArray_T is array (1 to delLen) of signed (bitWid-1 downto 0);
   signal delArray : delArray_T;
begin
   dataOut <= delArray(delLen);
   reg_P: process (clk)
   begin
     if rising_edge(clk) then delArray <= dataIn & delArray(1 to delLen-1);
     end if;
   end process reg_P;
end architecture behavior;
```
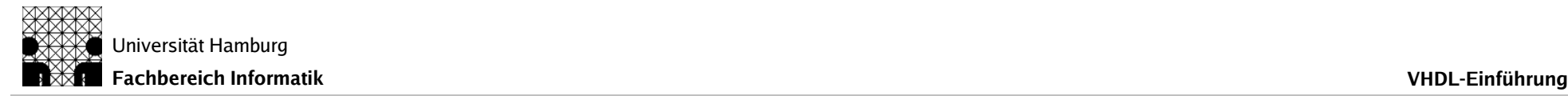

## VHDL – strukturell

- **Hierarchie** 
	- repräsentiert Abstraktion
	- zur funktionalen Gliederung
- Instanziierung von Komponenten
	- 1. Komponentendeklaration und component

- 2. Instanziierung in der Architecture
- 3. Bindung an Paar: Entity+Architecture **configuration**
- Komponente als Zwischenstufe mit anderen Bezeichnern und Schnittstellen (Ports und Generics)

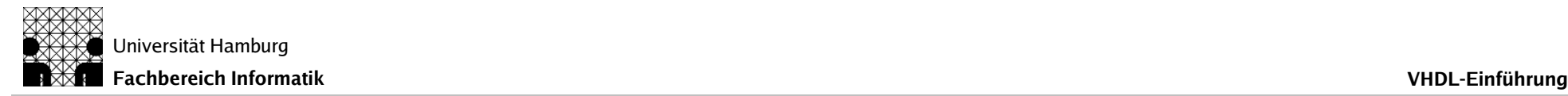

## VHDL – strukturell

- Konfiguration zur Bindung: Komponente ⇔ Entity+Architecture
	- lokal, innerhalb der Architektur
	- als eigene Entwurfseinheit
	- "default"-Regeln: identische Bezeichner, Deklarationen
- Strukturierende Anweisungen
	- Gruppierung block
	- bedingte und/oder wiederholte Ausführung konkurrenten Codes oder Instanziierungen generate

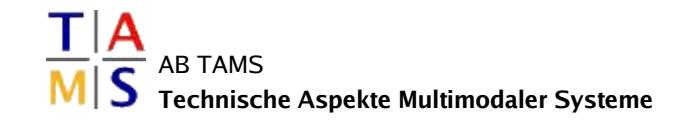

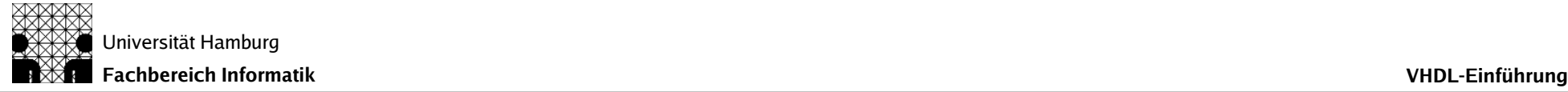

```
architecture structure of delayLine is
   component reg is
  generic ( width : integer range 2 to 64);
  port ( clk : in std_logic;
             dIn : in signed(width-1 downto 0);
             dOut : out signed(width-1 downto 0));
  end component reg;
   type delReg_T is array (0 to delLen) of signed(bitWid-1 downto 0);
   signal delReg : delReg_T;
begin
   delReg(0) <= dataIn;
   dataOut <= delReg(delLen);
   gen_I: for i in 1 to delLen generate
     reg_I: reg generic map (width => bitWid)
                   port map (clk, delReg(i-1), delReg(i));
  end generate gen_I;
end architecture structure;
configuration delayLineStr of delayLine is
for structure
  for gen_I
     for all: reg use entity work.reg(behavior);
     end for;
  end for;
end for;
end configuration delayLineStr;
```
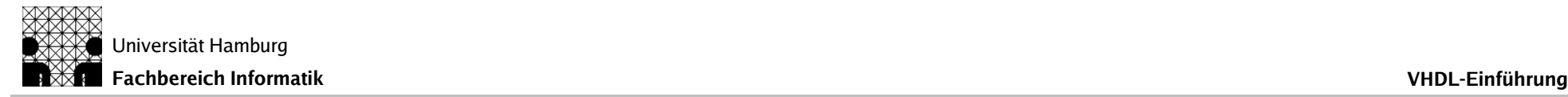

## VHDL – Synthese

- VHDL deckt Abstraktion von Algorithmen- bis zur Gatterebene ab
	- eine Sprache als Ein- und Ausgabe der Synthese
- Synthese allgemein üblich: RT-Ebene
	- Abbildung von Register-Transfer Beschreibungen auf Gatternetzlisten
	- erzeugt neue Architektur, Entity bleibt
- Simulation
	- System-/Testumgebung als VHDL-Verhaltensmodell
	- Simulation der Netzliste durch Austausch der Architektur

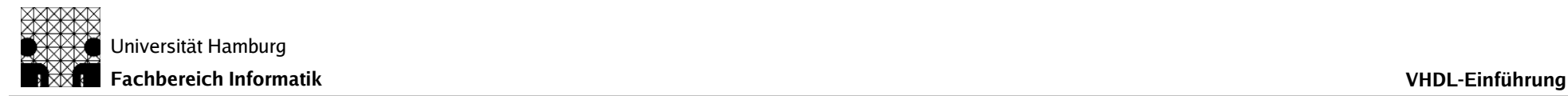

#### VHDL-basierter Entwurfsablauf

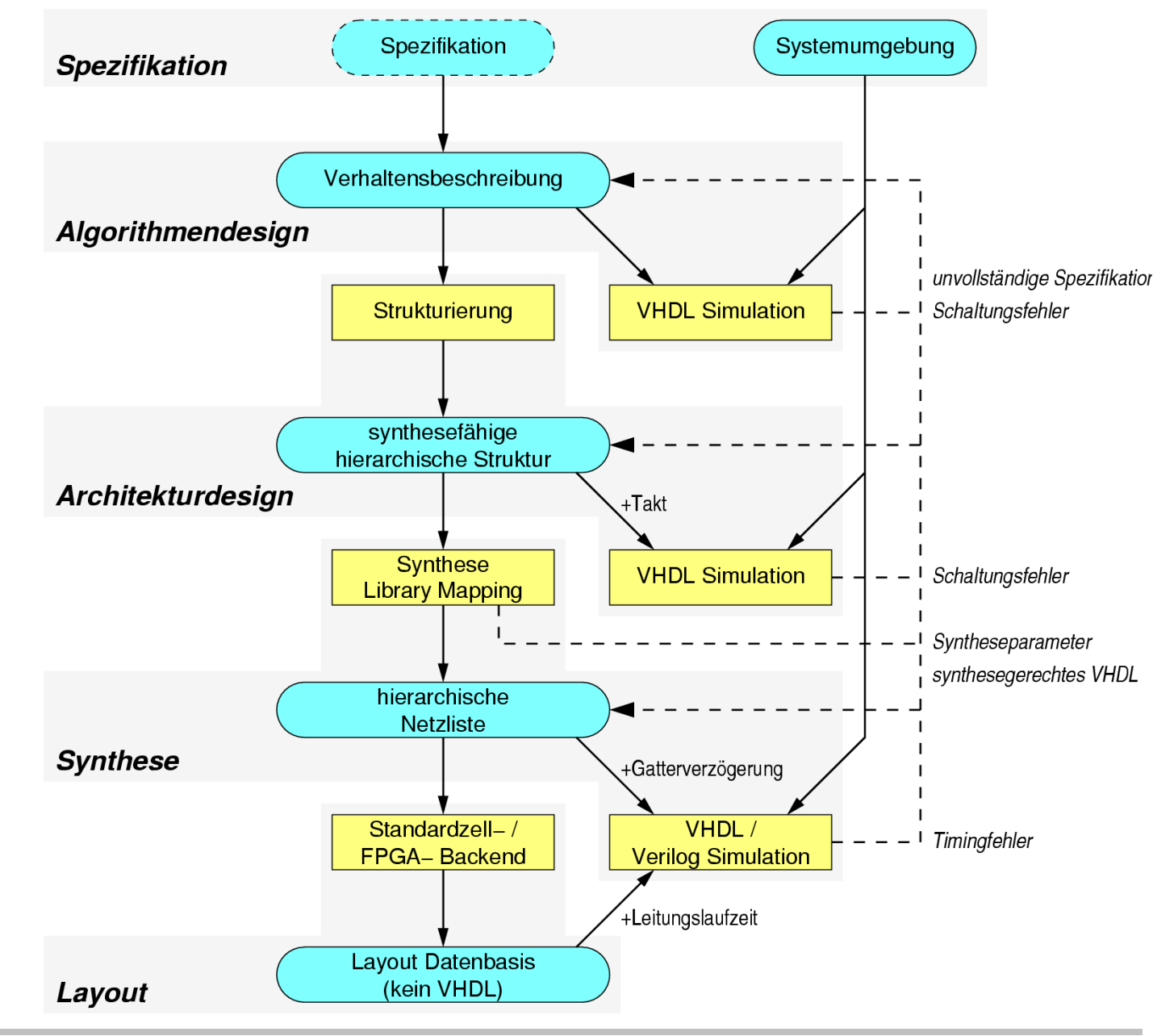

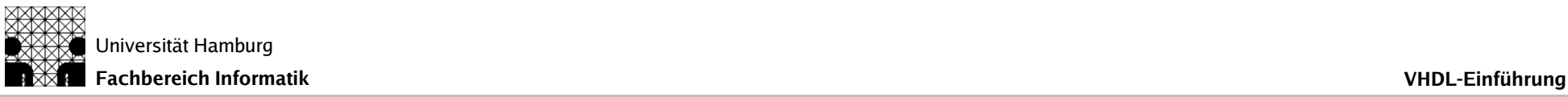

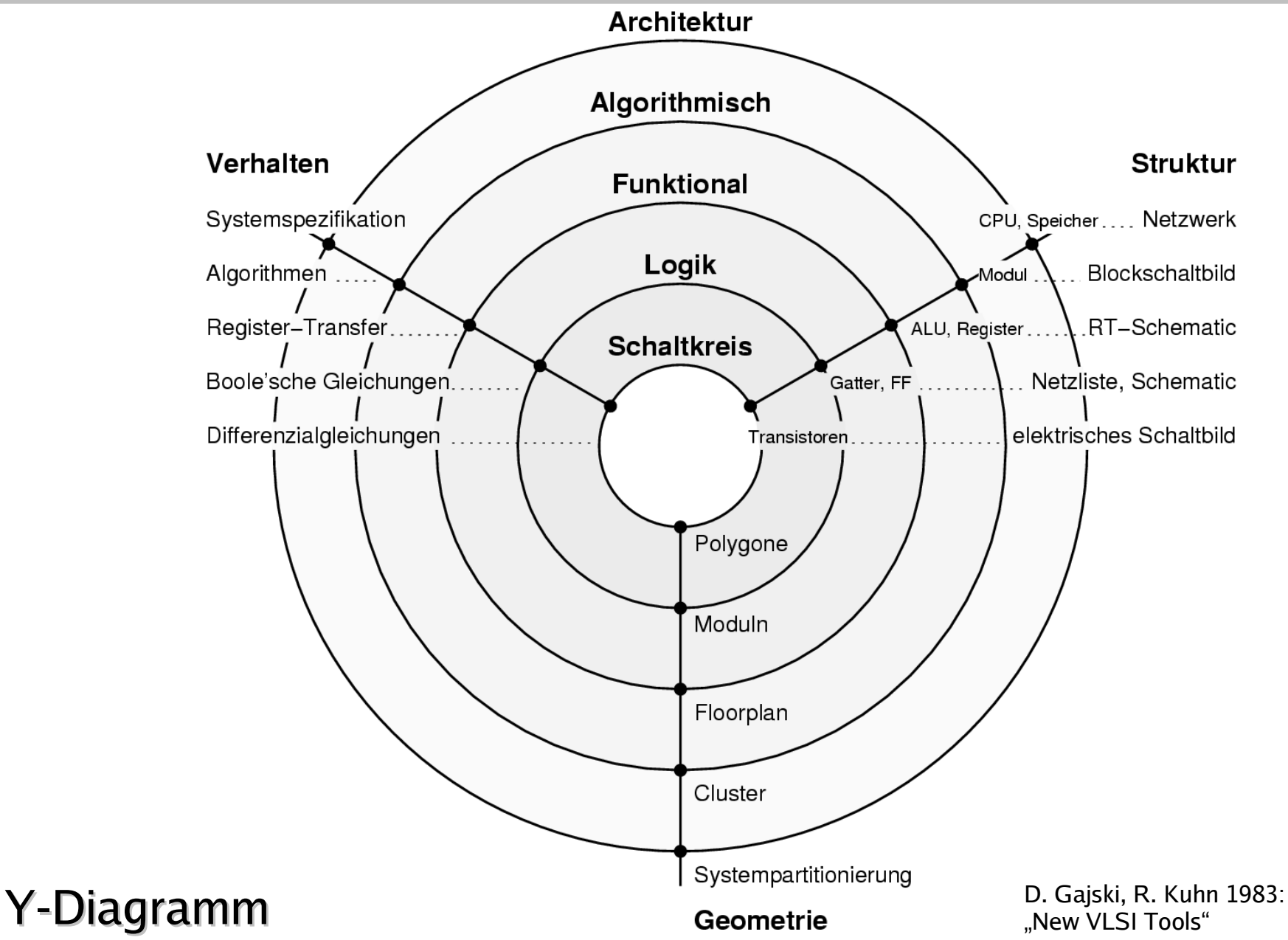

AB TAMS **Technische Aspekte Multimodaler Systeme**

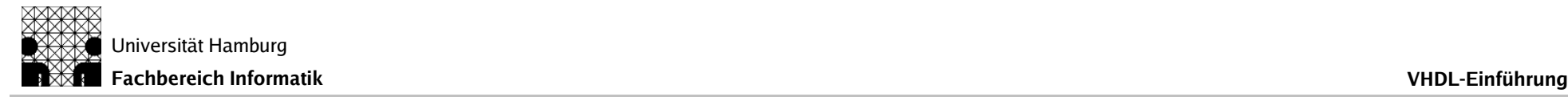

## Entwurfsmethodik

- Änderung in der Entwurfsmethodik
	- Struktur ⇒ Verhalten
	- grafische Eingabe ⇒ Hardwarebeschreibungssprache
- Entwurf auf höheren Abstraktionsebenen
- Automatische Transformationen bis zum Layout
	- **Synthese**
	- Datenpfad- / Makrozellgenerierung
	- Zellsynthese
	- Platzierung & Verdrahtung

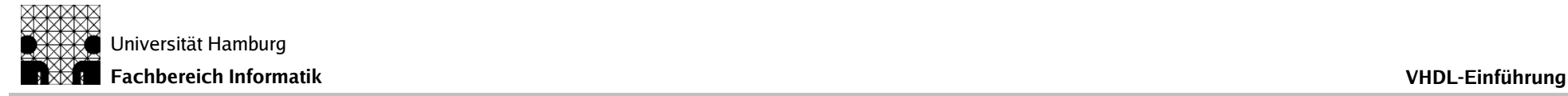

"top-down"

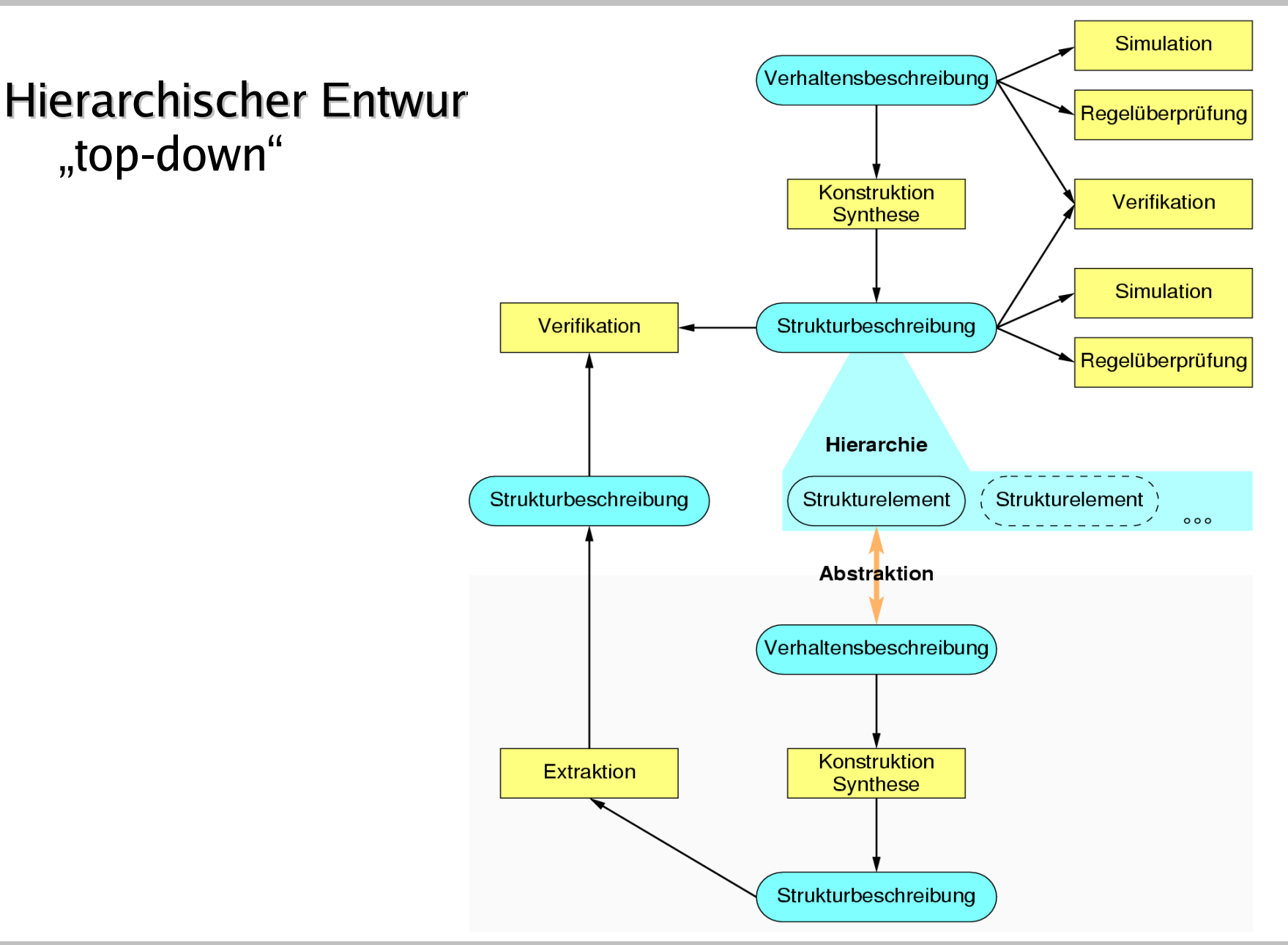

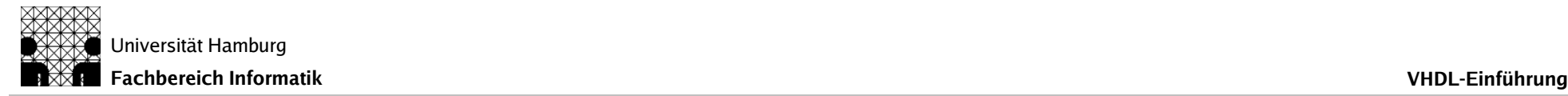

## Synthesewerkzeuge

- Einordnung in der Hierarchie
- Synthesewerkzeuge

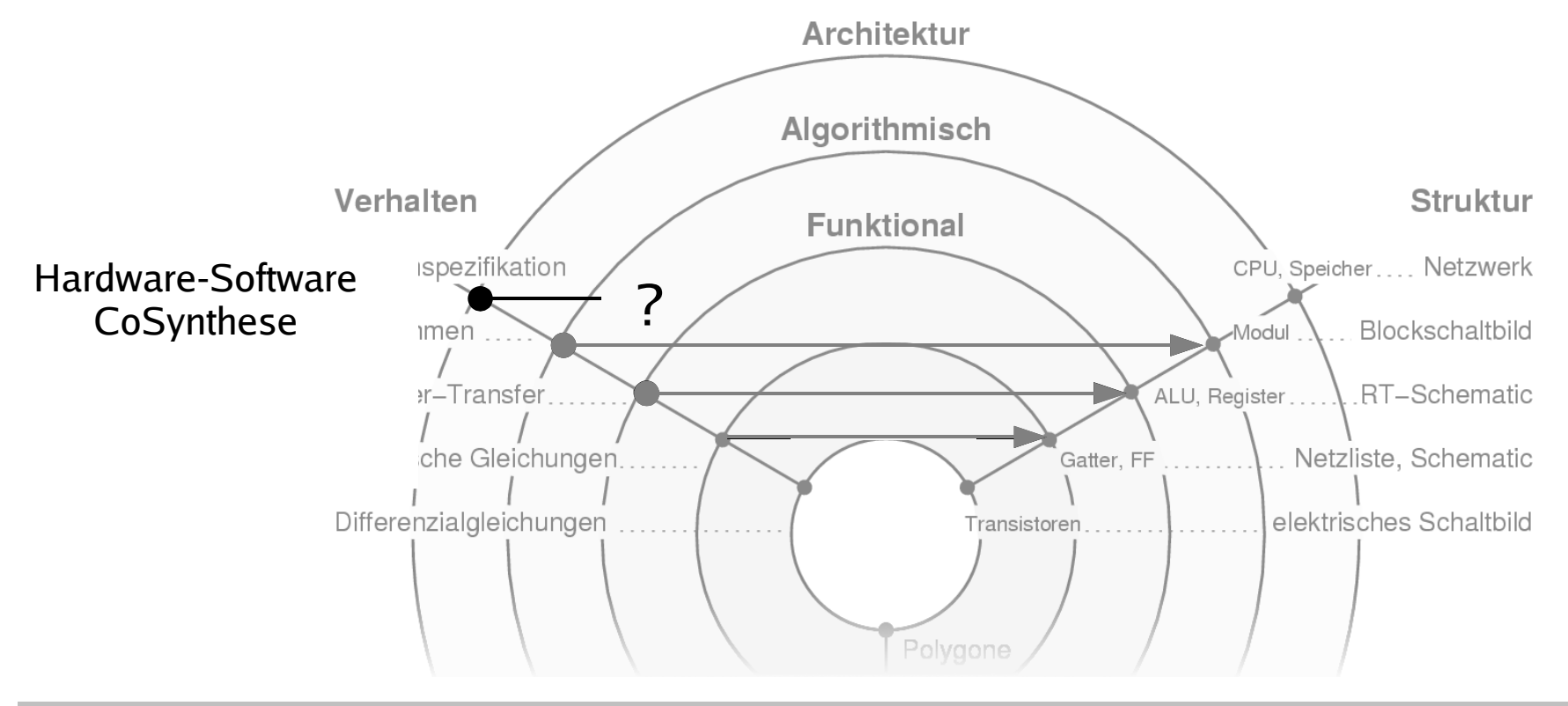